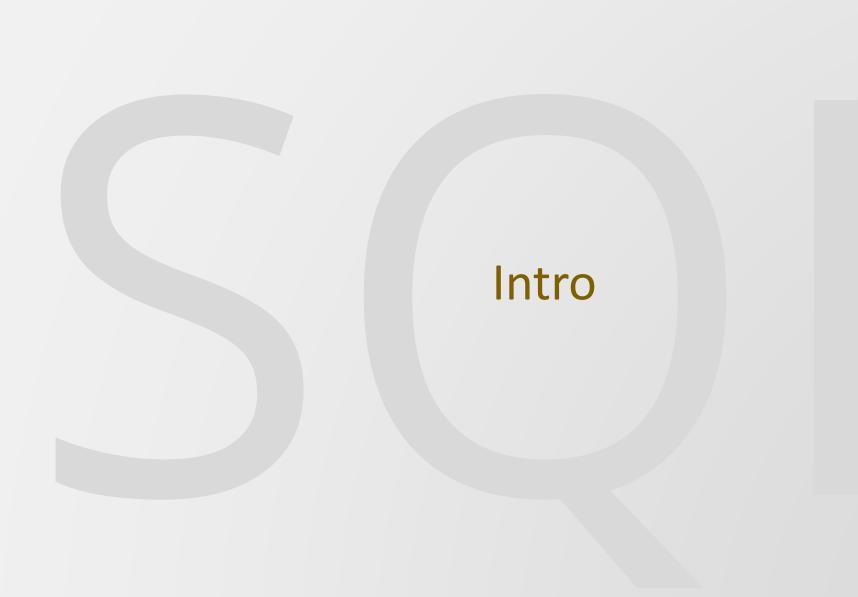

## What is SQL ?

- SQL stands for Structured Query Language
- SQL lets you communicate with databases (access and manipulation)
- SQL became a standard of the American National Standards Institute (ANSI) in 1986, and of the International Organization for Standardization (ISO) in 1987

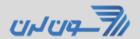

## What Can SQL do?

- SQL can execute queries against a database
- SQL can retrieve data from a database
- SQL can insert records in a database
- SQL can update records in a database
- SQL can delete records from a database
- SQL can create new databases
- SQL can create new tables in a database
- SQL can create stored procedures in a database
- SQL can create views in a database
- SQL can set permissions on tables, procedures, and views

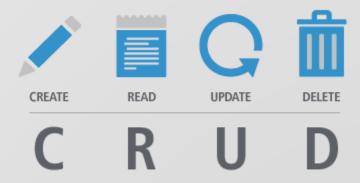

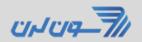

## SQL is a Standard BUT...

 Although SQL is an ANSI/ISO standard, there are different versions of the SQL language

There is many RDBMS-special Functions and features

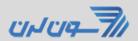

## What you need to build a website

- To use HTML / CSS to style the page
- To use a server-side scripting language, like PHP or ASP
- An RDBMS database program (i.e. MS Access, SQL Server, MySQL)
- To use SQL to get the data you want

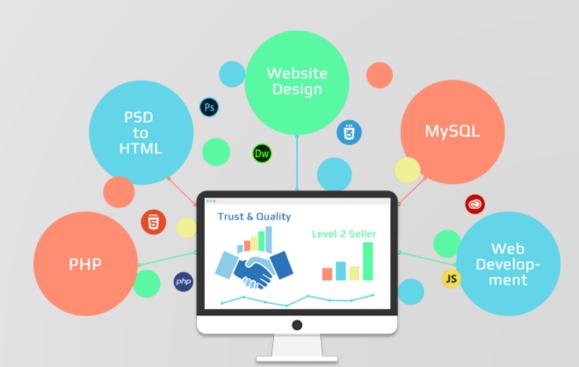

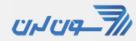

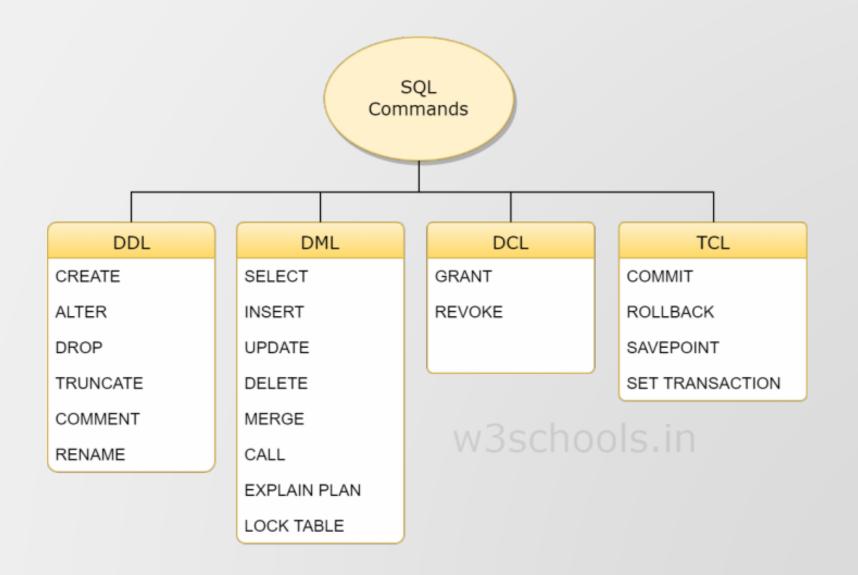

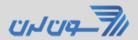